## **Projekt-Skizze: KiTa-Leistungsentgelte Berechnen und Verhandeln (KiTa-LBV)**

## Kurzbeschreibung

Erstellung eines Anwendungsprogramm auf der Basis eines LAMP-Systems (Benutzervoraussetzungen: Internet-Zugang und beliebiger Internet-Browser) als mehrplatzfähiges WebProgramm unter Verwendung von HTML, CSS, PHP und MYSQL (OpenSource-Software) als Projekt im Rahmen der Qualitätsentwicklung im Jugendamt.

Mittels des Anwendungsprogramms können folgende Teil-Aufgaben im Kontext der Leistungsentgelt-Vereinbarungen für Kindertageseinrichtungen bewältigt werden:

- Erfassung verschiedener Kennwerte zur Struktur- Prozess- und Ergebnisqualität
- Kalkulation von Personalaufwand und kosten
- Erfassung des Kostenaufwands insgesamt
- Berücksichtigung gesetzlicher Vorgaben hinsichtlich Personalschlüssel und Betreuungskostensatz (alterspsezifisch)
- Kalkulation der Platzkosten (Kommunale Anteile, Elternanteile, Gesamthöhe) differenziert nach Altersgruppe der betreuten Kinder (Krippe, Kindertagesbetreuung, Hort) und Betreungsaufwand (Wochenstunden).

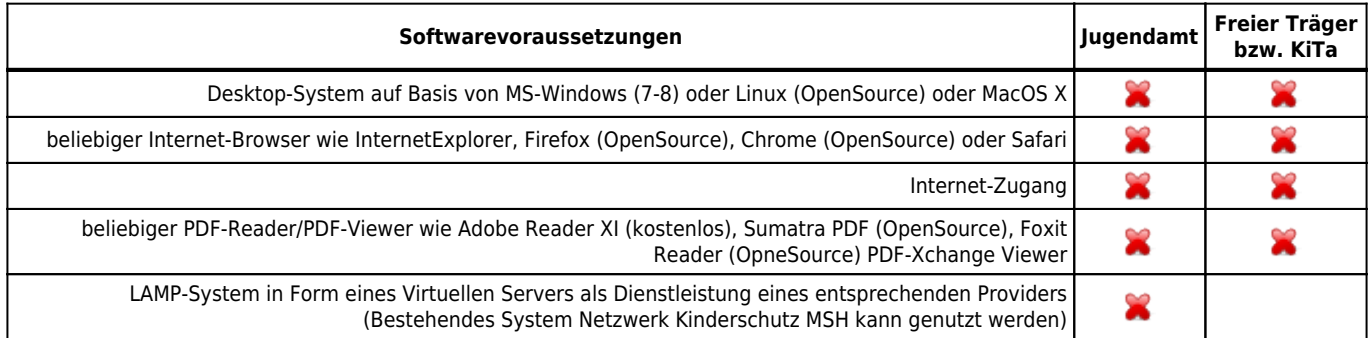

Voraussichtlicher Arbeitsaufwand: ca. 120 Mann-Tage (1/4 Jahr) verteilt auf 1 Jahr; Reservierung jeweils einer kompletten Woche im Monat zur Arbeit am Projekt, Unterbrochen nur für Telefonverkehr und akute Fälle, die sofortige Bearbeitung bedürfen.

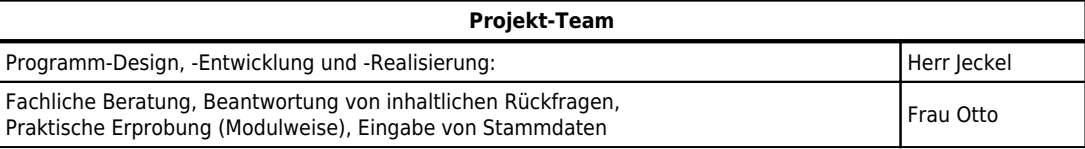

Neben der Programmoberfläche sind Tabellen im Hintergrund für die Speicherung in der Datenbank sowie Berechnungs-Routinen zu erstellen. Insgesamt sind ca. 430 unterschiedliche Eingabe-Variablen bwz. Kennwerte in ca. 8 Tabellen und ca. 8 Bildschirm-Masken und ca. 230 unterschiedliche Berechnungsroutinen in ca. 9 Tabellen und ca. 9 Bildschirmmasken zu erstellen (Grundlage hierfür ist ein Excel-Datei mit Tabellen zur Erfassung und Berechung der Daten (DAWEL-Modell), durch Erfordnisse bei der Umsetzung in ein WebProgramm und der dazu notwendigen Arbeitsabläufe können diese Angaben sich erhöhen).

Parellel zur Programmentwicklung wird ein Codebuch erstellt, in dem alle Tabellen sowie alle Variablen mit ihrer UID (Unique Identy Data), Kurz- und Langbezeichungen und wenn notwendig ergänzenden Erläuterunge aufgezeichnet werden.

Einzelne Ergebnis-Tabellen bzw. Ergebnis-Seiten können als MS-Office 2007-Dateien (Word / Excel) und/oder PDF-Dateien zum Ausdrucken und Archivieren exportiert werden. Ein PDF-Ausdruck jeder Bildschrim-Maske ist jederzeit über den Internet-Browser möglich.

Für spezifische Auswertungsfragen (Vergleiche, Listendarstellungen, Statistik, Berichtswesen) kann das Basisprogramm später sukzessive erweitert werden.

Auch die Generierung von verschiedenen Dokumenten (Anschreiben, Verträge, u.a.m) mit der Einbindung von erfassten und/oder berechneten Daten (Adressdaten, Kostensätze, u.a.m.) als Dateien im MS-Word 2007- und PDF-Format ist möglich. Diese stehen dann zum Herunterladen und Ausdrucken am lokalen PC zur Verfügung. Bestehende Mustervorlagen (z.B. Kopfbogen-MSH) können dazu angepasst und in das Programm-System eingebunden werden. Die Erstellung dieser Funktion für spezifische Dokumente ist aber sehr aufwendig und sollte in der Basis-Version auf wenige notwendige Dokumente beschränkt sein. Eine spätere sukzessive Erweiterung des Dokumentenbestandes ist möglich.

Anwender-Schulungen für Mitarbeiter der Träger der freien Jugendhilfe (Bedienung Programmoberfläche, Eingabe-Masken u.a.m) können ebenfalls nach Programmerstellung im Haus erfolgen.

## Programm-Beschreibung

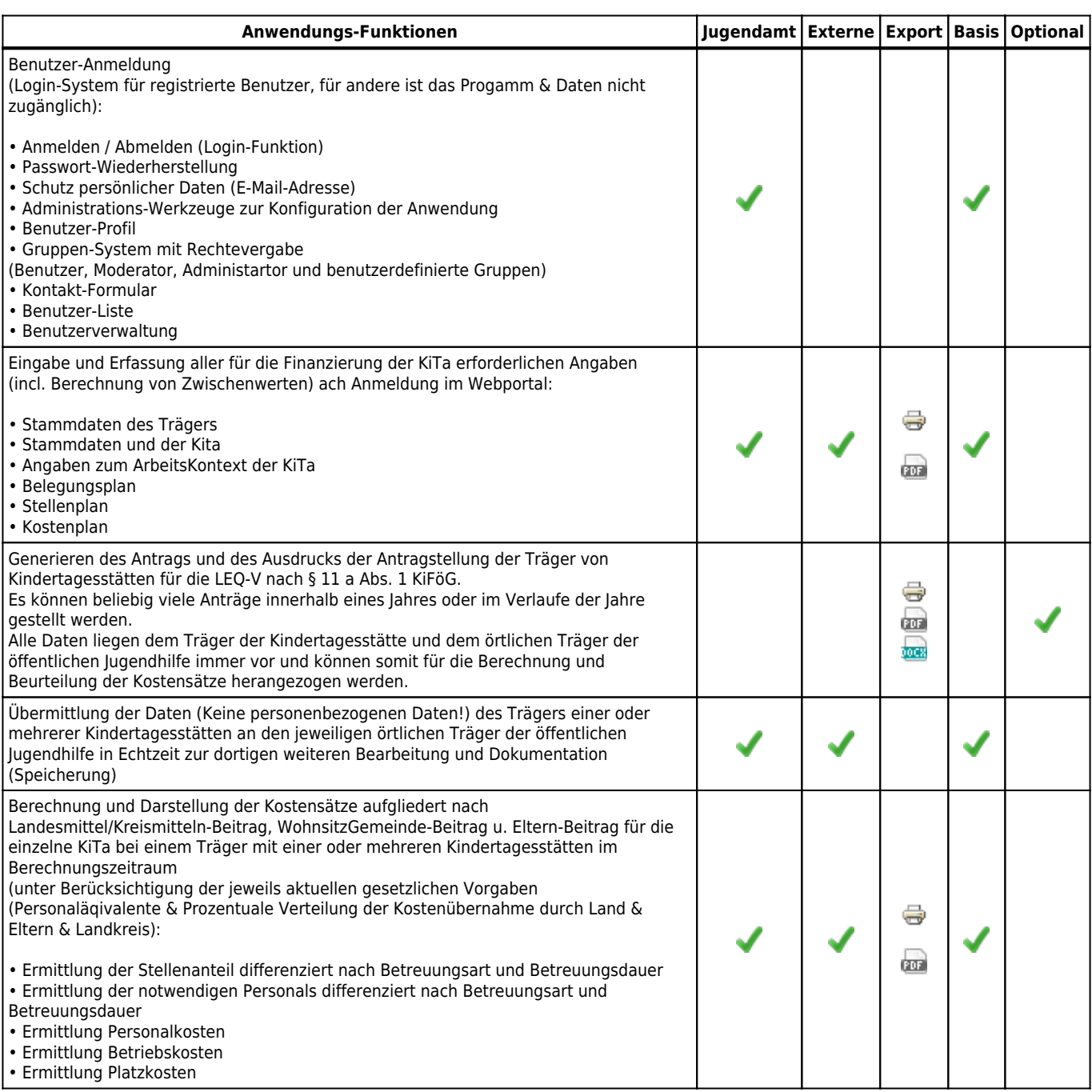

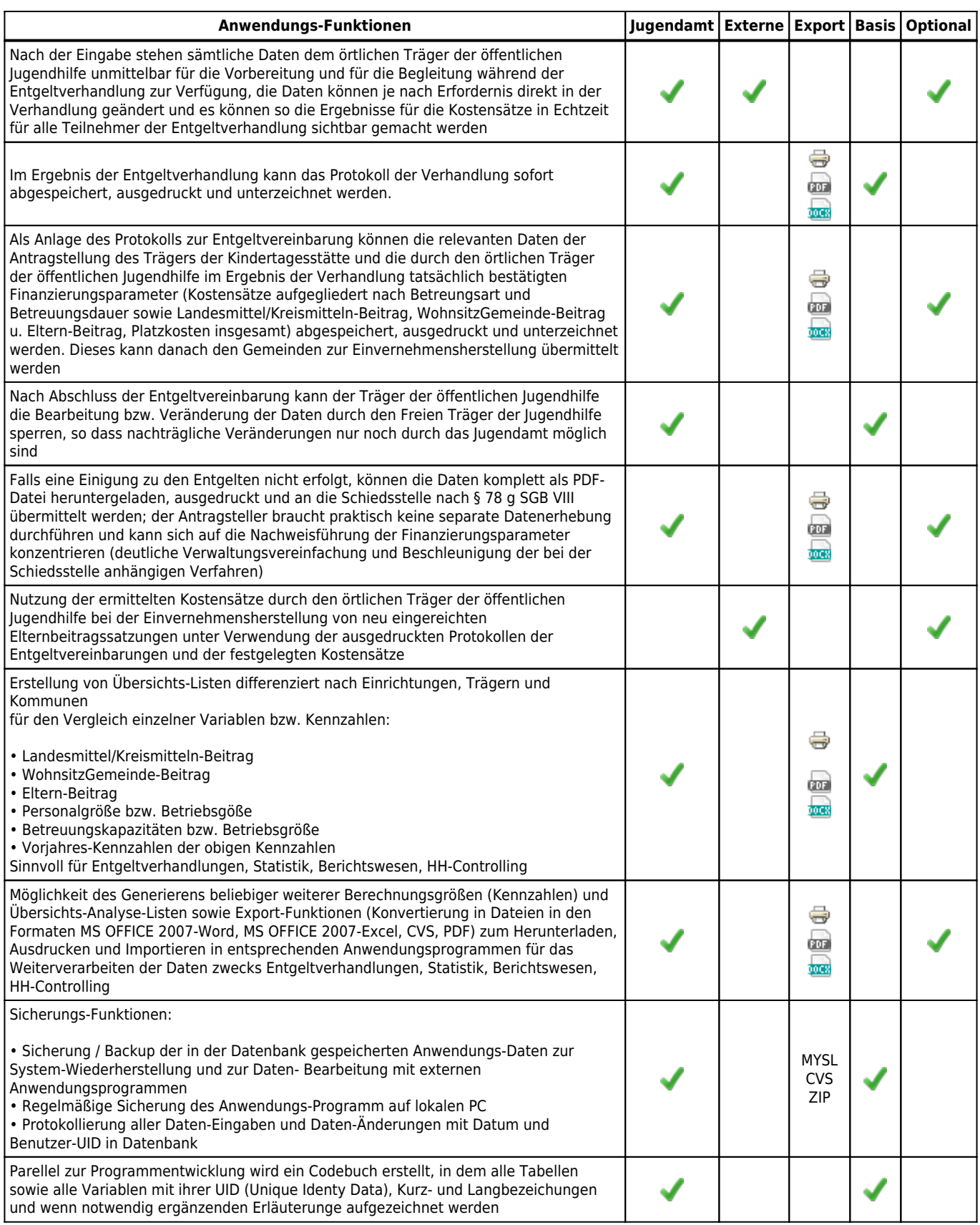

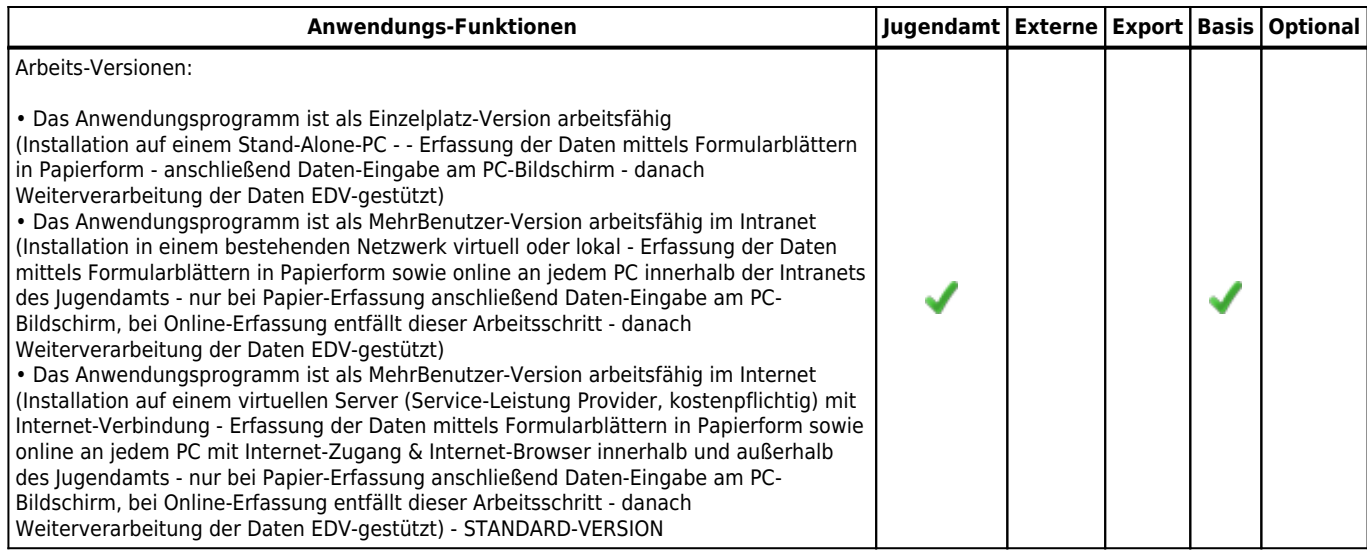

 $\overline{\phantom{a}}$